# Київський національний торговельно-економічний університет

Система забезпечення якості освітньої діяльності та якості вищої освіти

сертифікована на відповідність ДСТУ ISO 9001:2015 / ISO 9001:2015

Кафедра інженерно-технічних дисциплін

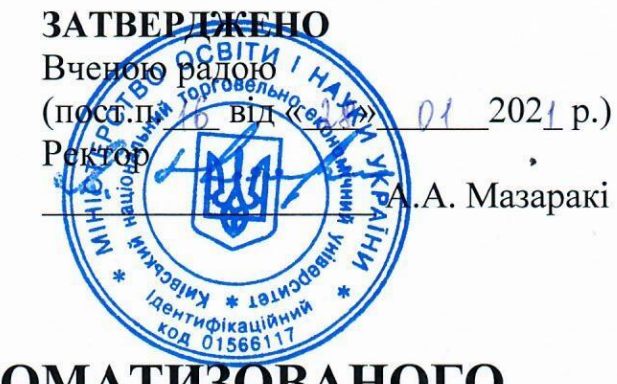

# СИСТЕМИ АВТОМАТИЗОВАНОГО ПРОЕКТУВАННЯ/ **AUTOMATED DESIGN SYSTEMS**

# РОБОЧА ПРОГРАМА/

### **COURSE OUTLINE**

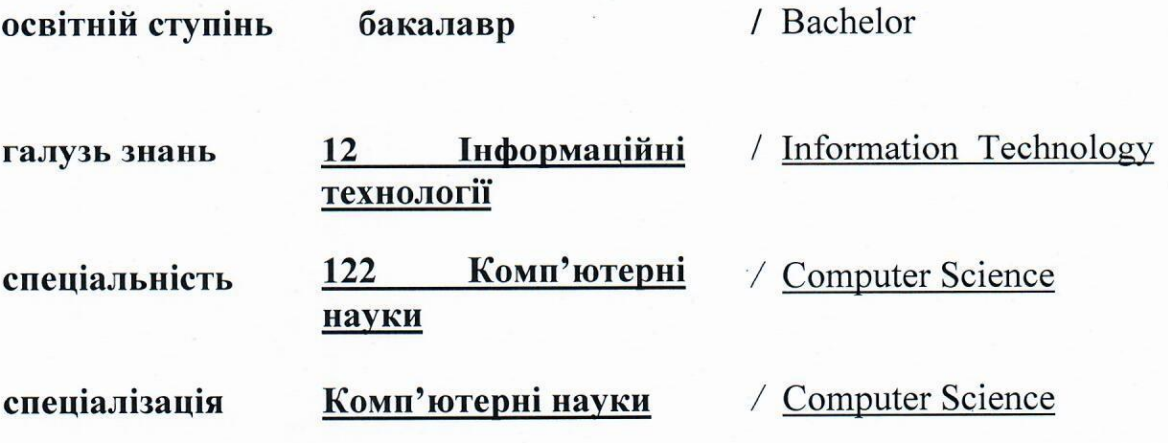

Київ 2020

### **Розповсюдження і тиражування без офіційного дозволу КНТЕУ заборонено**

Автори:Р.А. Расулов , канд. техн. наук, доц., зав. каф. Р.П. Романенко, канд. техн. наук, доц.

Розглянуто і схвалено на засіданні кафедри інженерно-технічних дисциплін 22 грудня 2020 р., протокол № 12

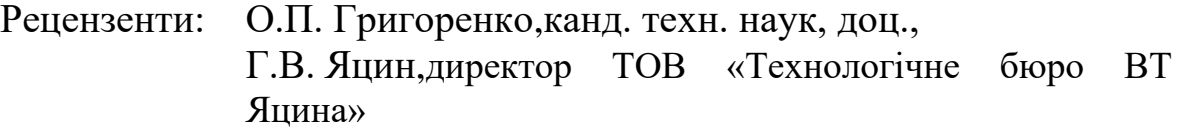

### **РОБОЧА ПРОГРАМА/**

### СOURSE OUTLINE

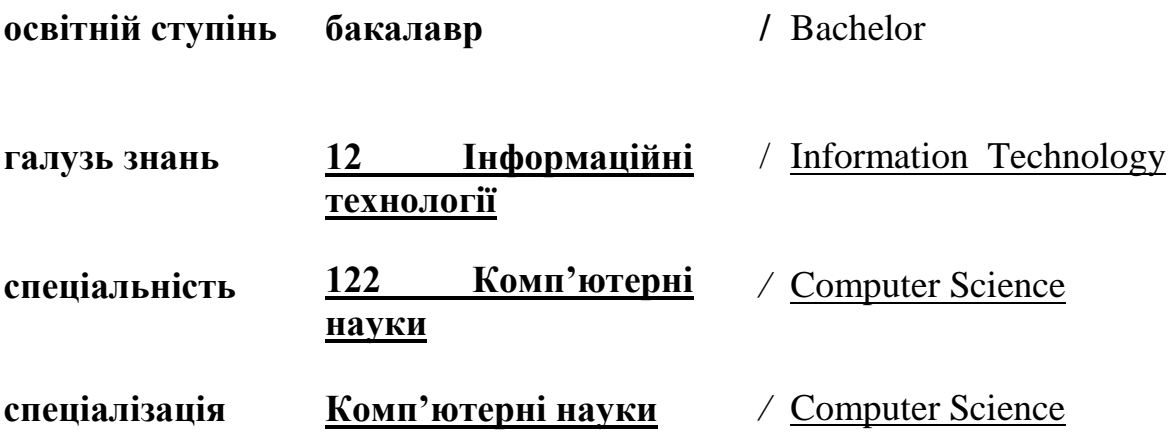

### **1. СТРУКТУРА ДИСЦИПЛІНИ ТА РОЗПОДІЛ ГОДИН ЗА ТЕМАМИ (ТЕМАТИЧНИЙ ПЛАН)**

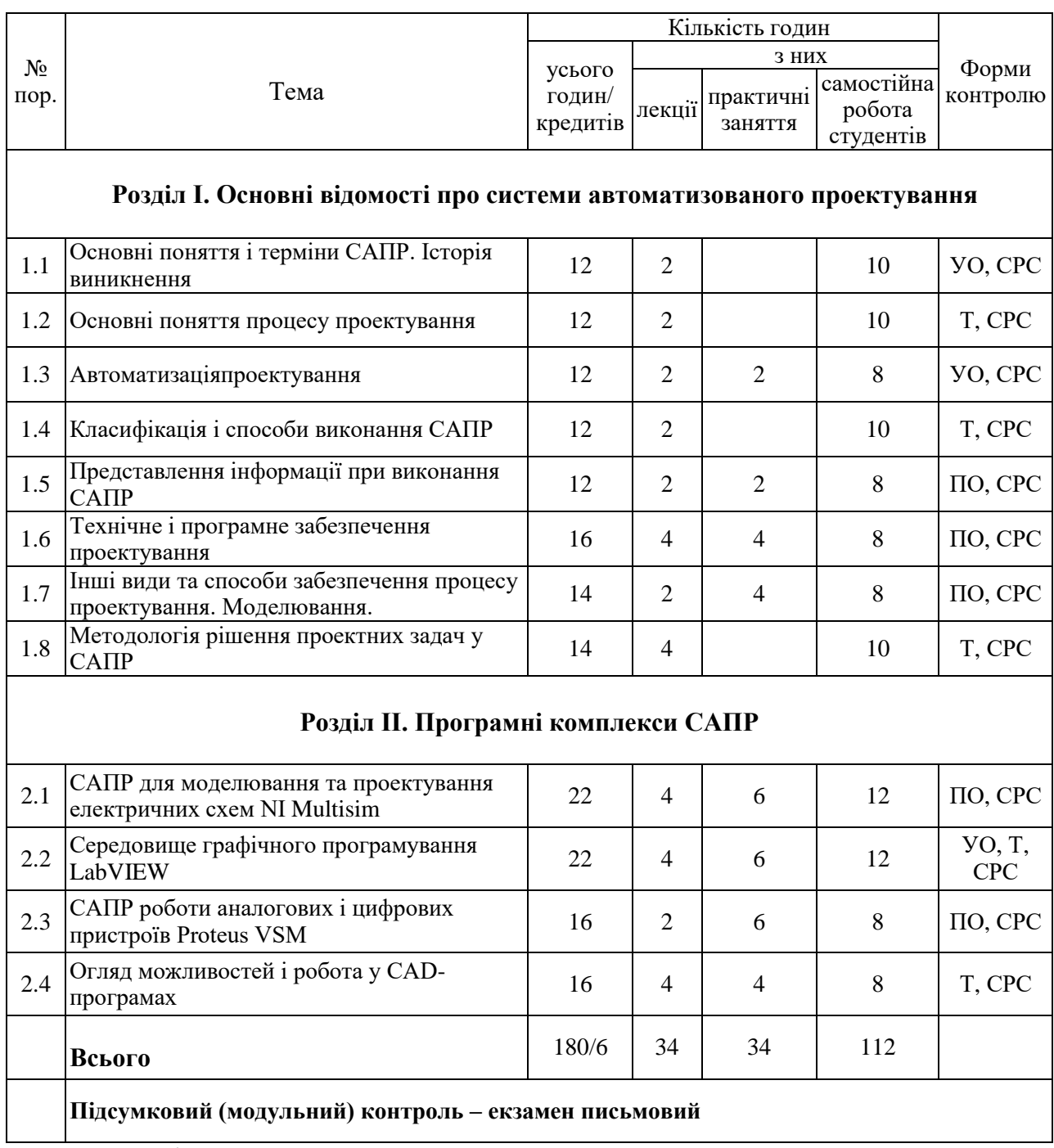

#### *Примітка:*

УО – усне опитування; Т – тестування; ПО – письмове опитування; ІЗ – виконання індивідуального завдання; СРС-самостійна робота студента.

# **2. ТЕМАТИКА ЛЕКЦІЙНИХ, ПРАКТИЧНИХ ЗАНЯТЬ, САМОСТІЙНОЇ РОБОТИ СТУДЕНТІВ.**

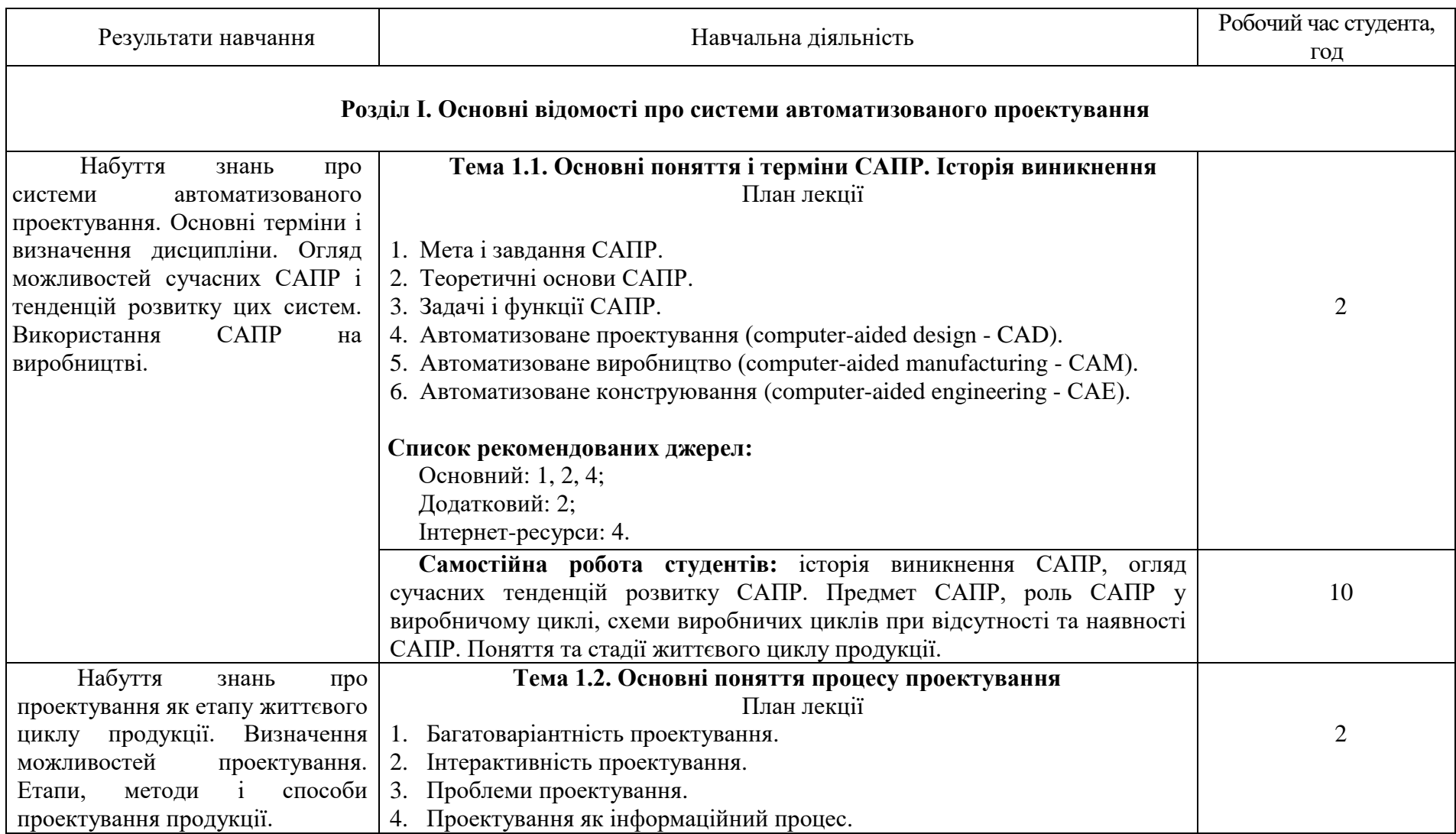

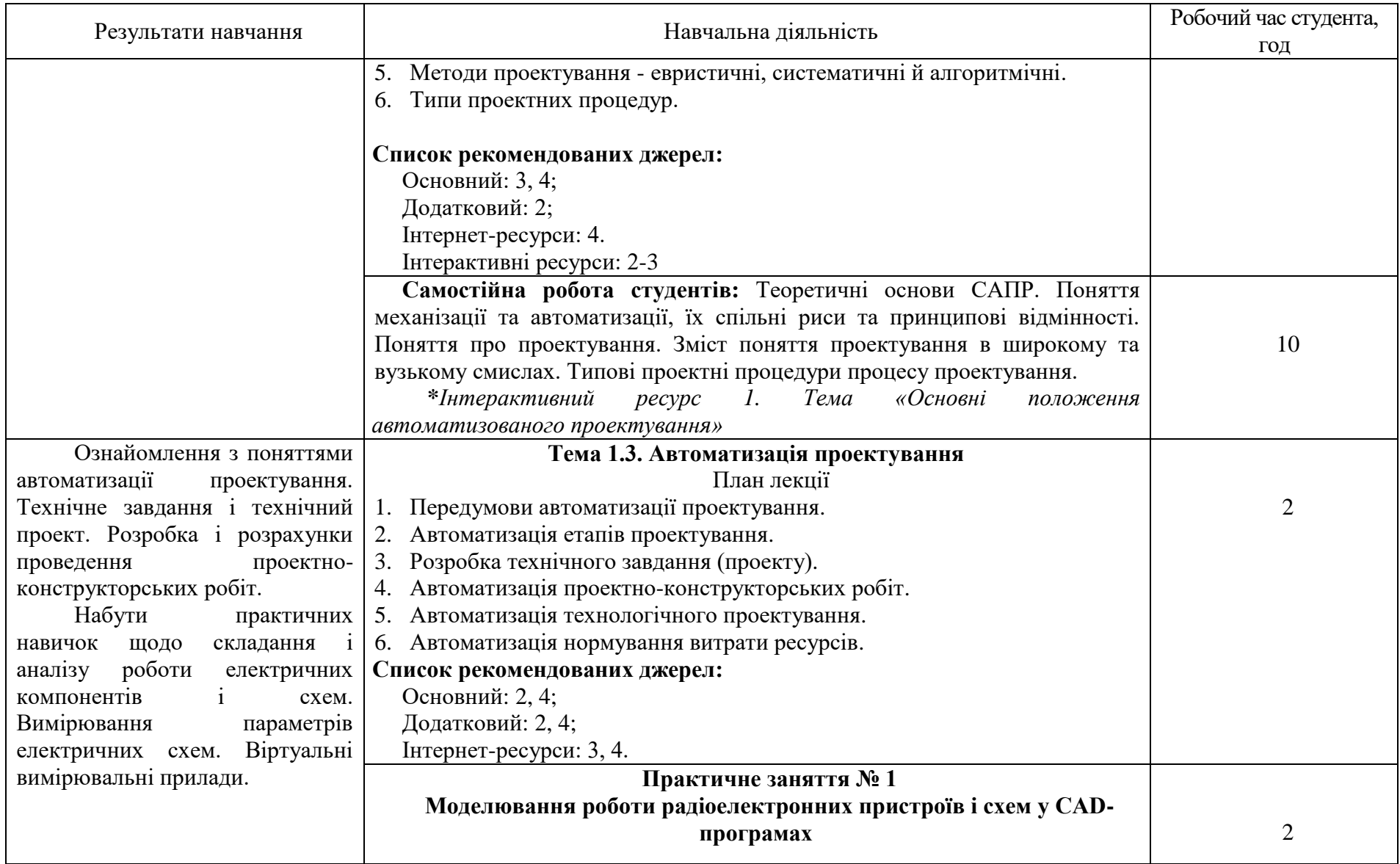

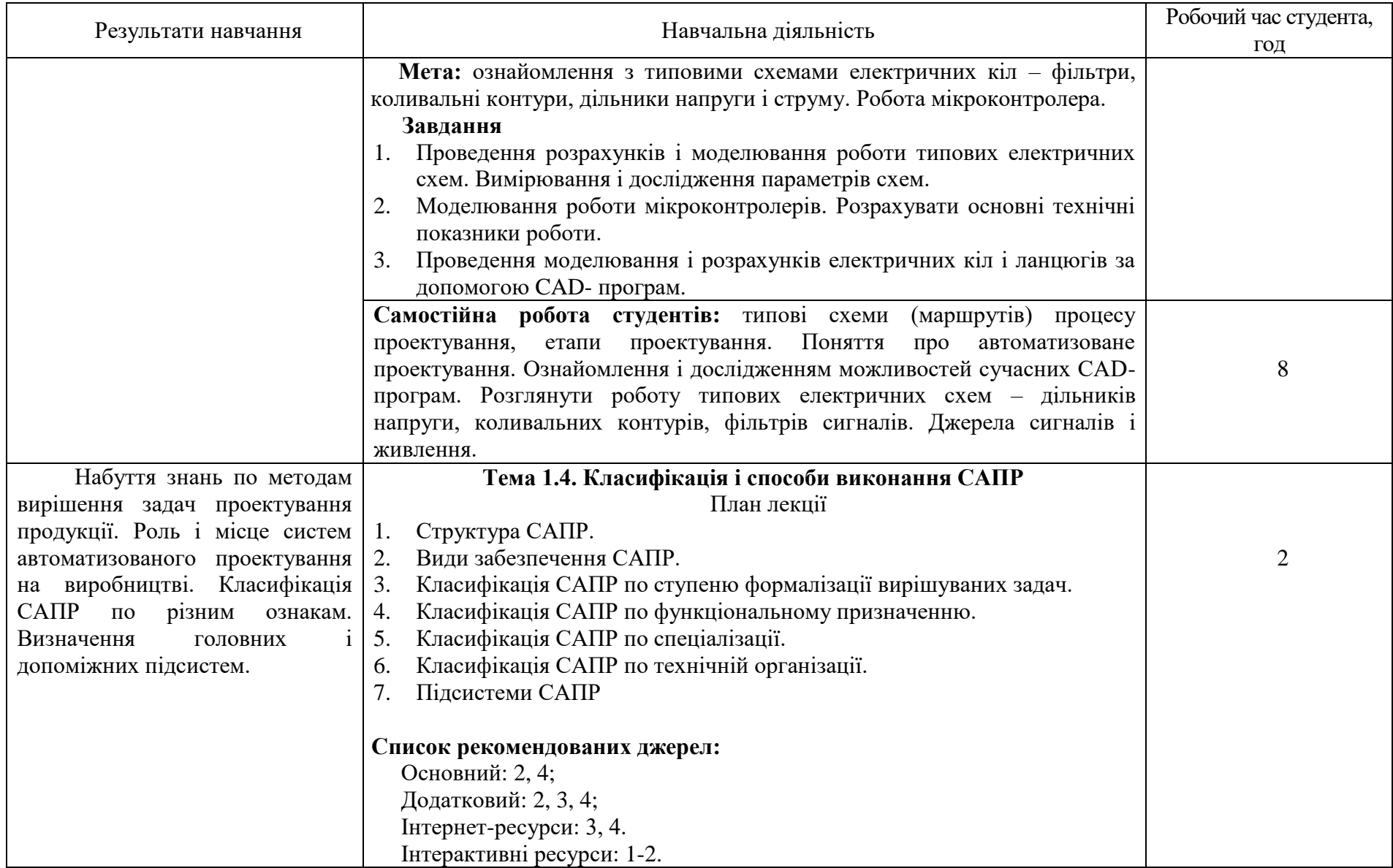

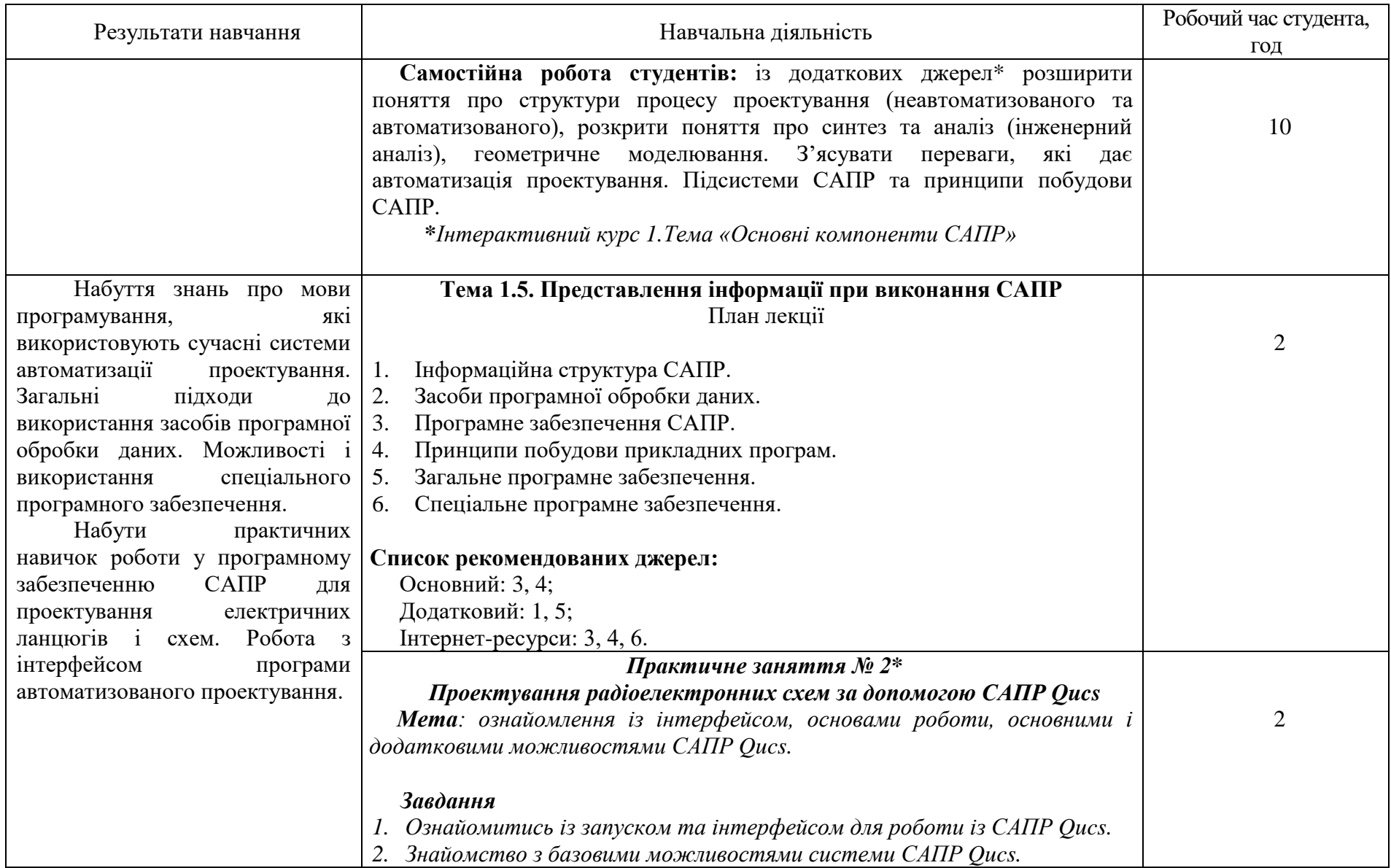

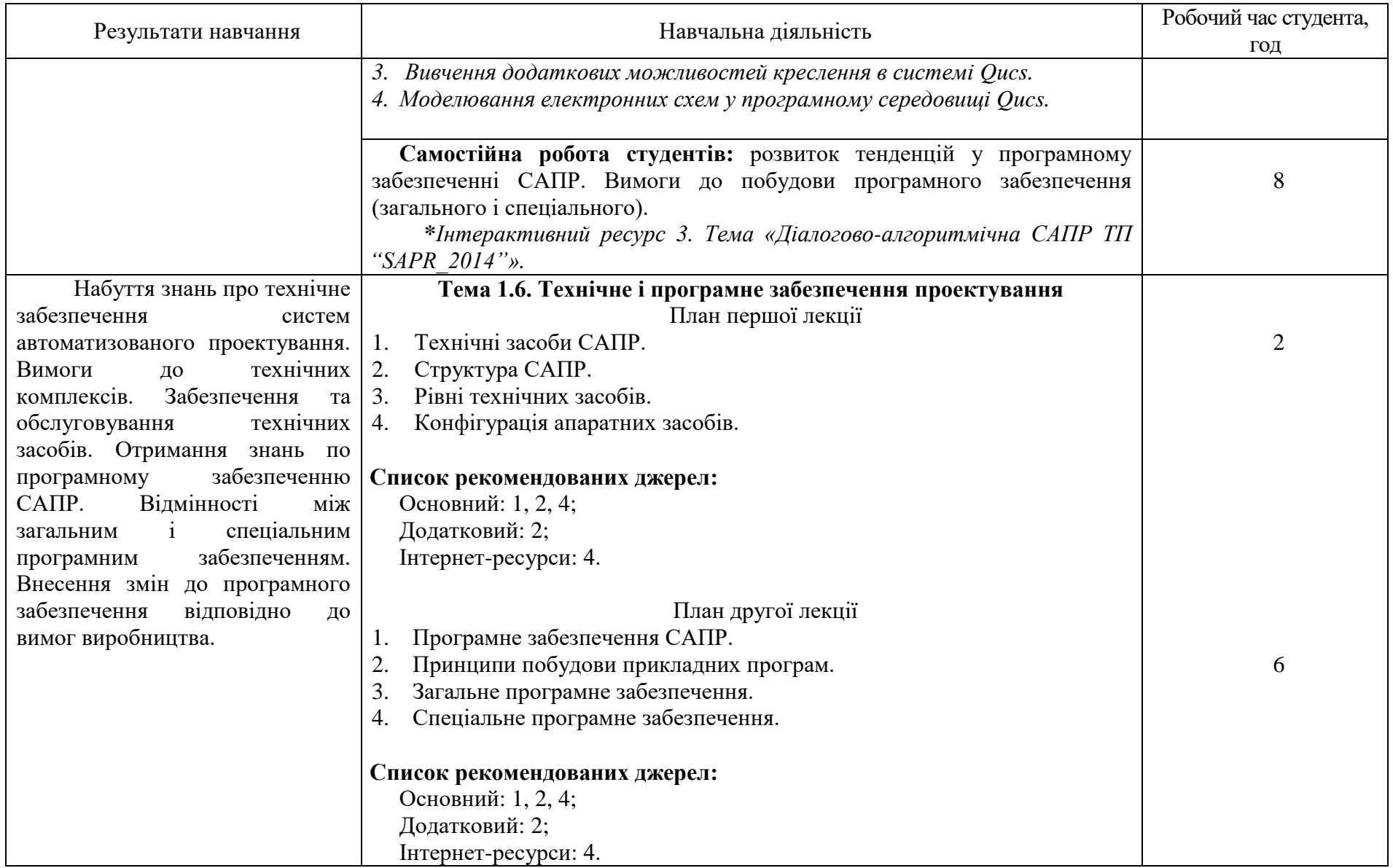

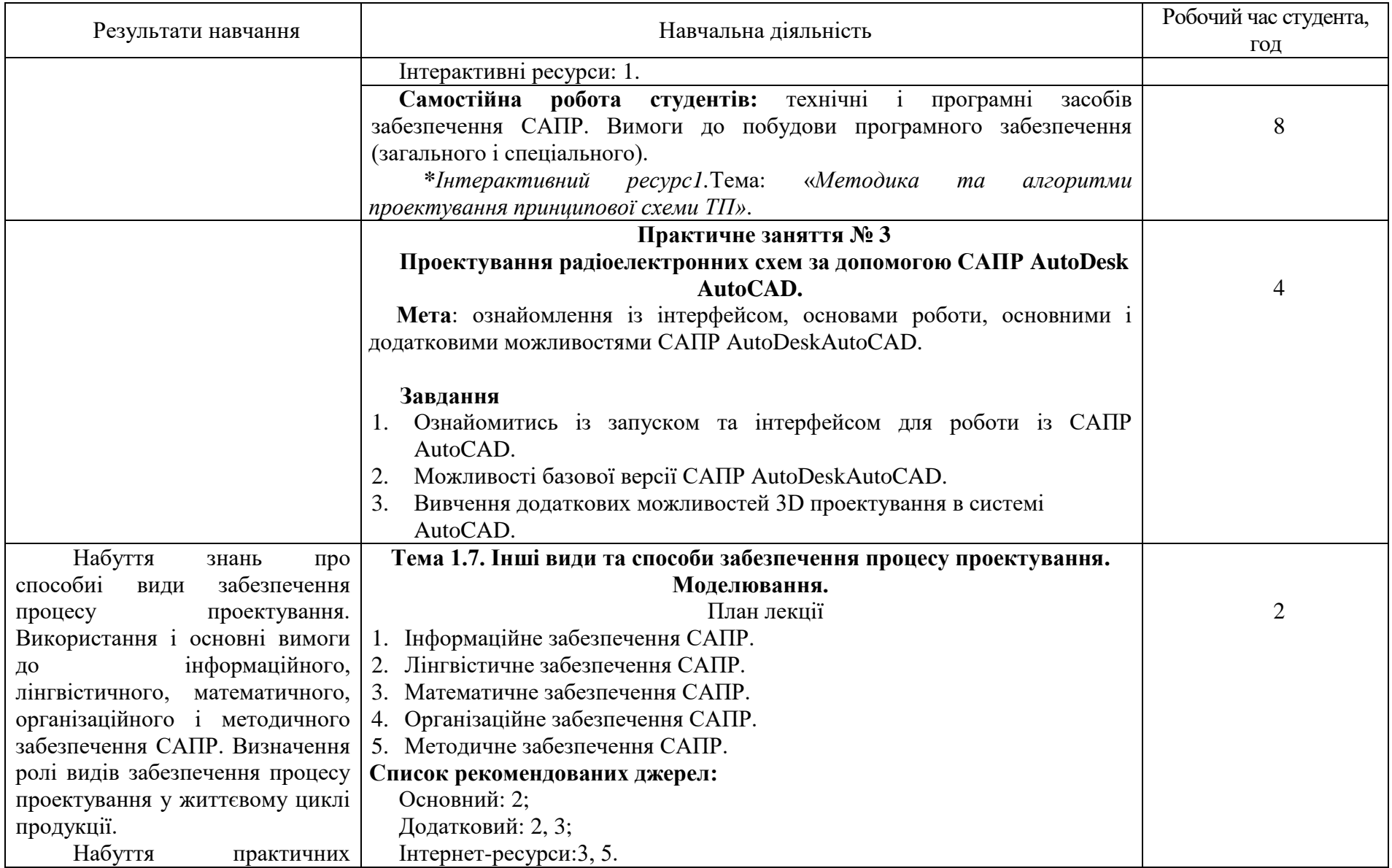

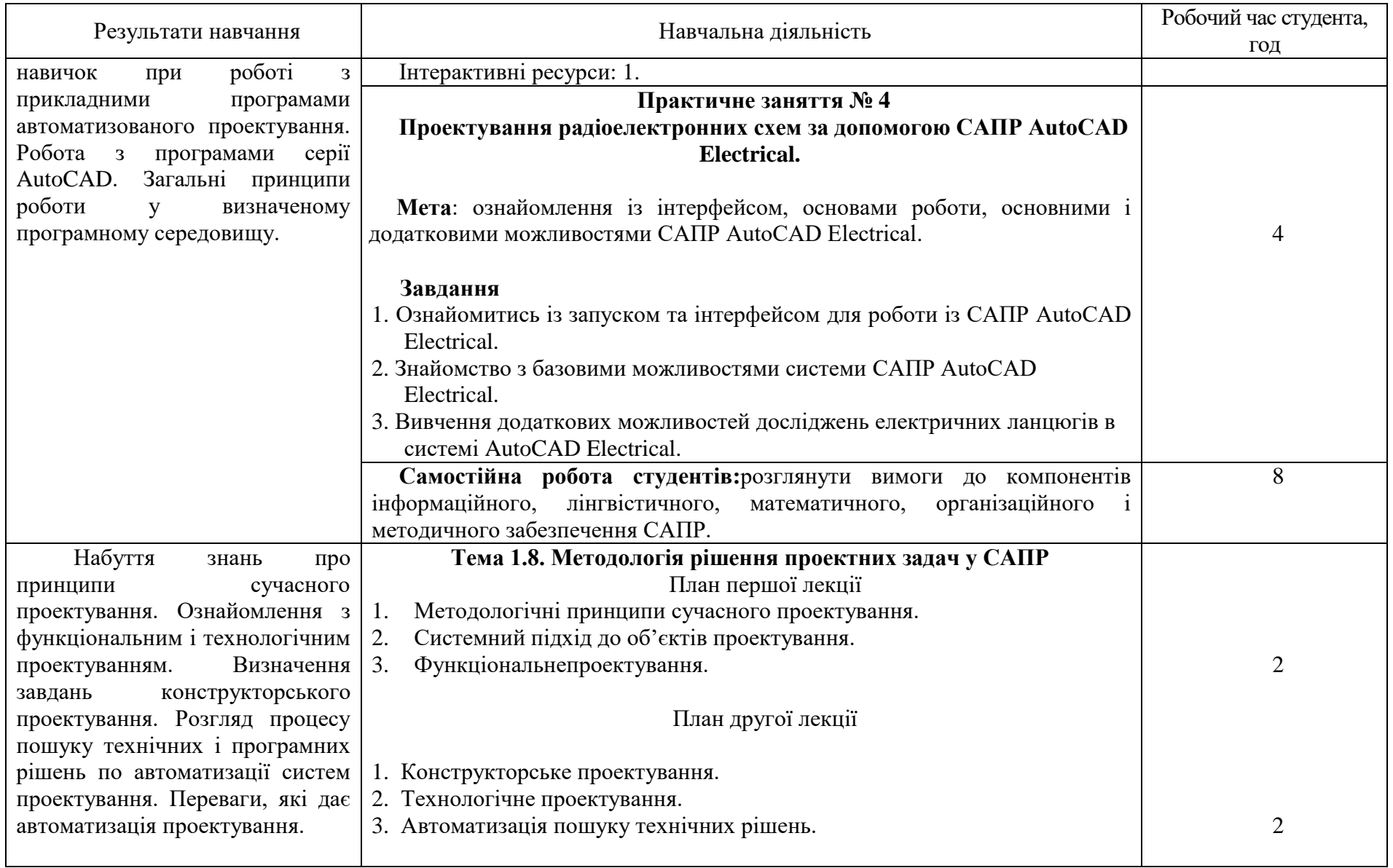

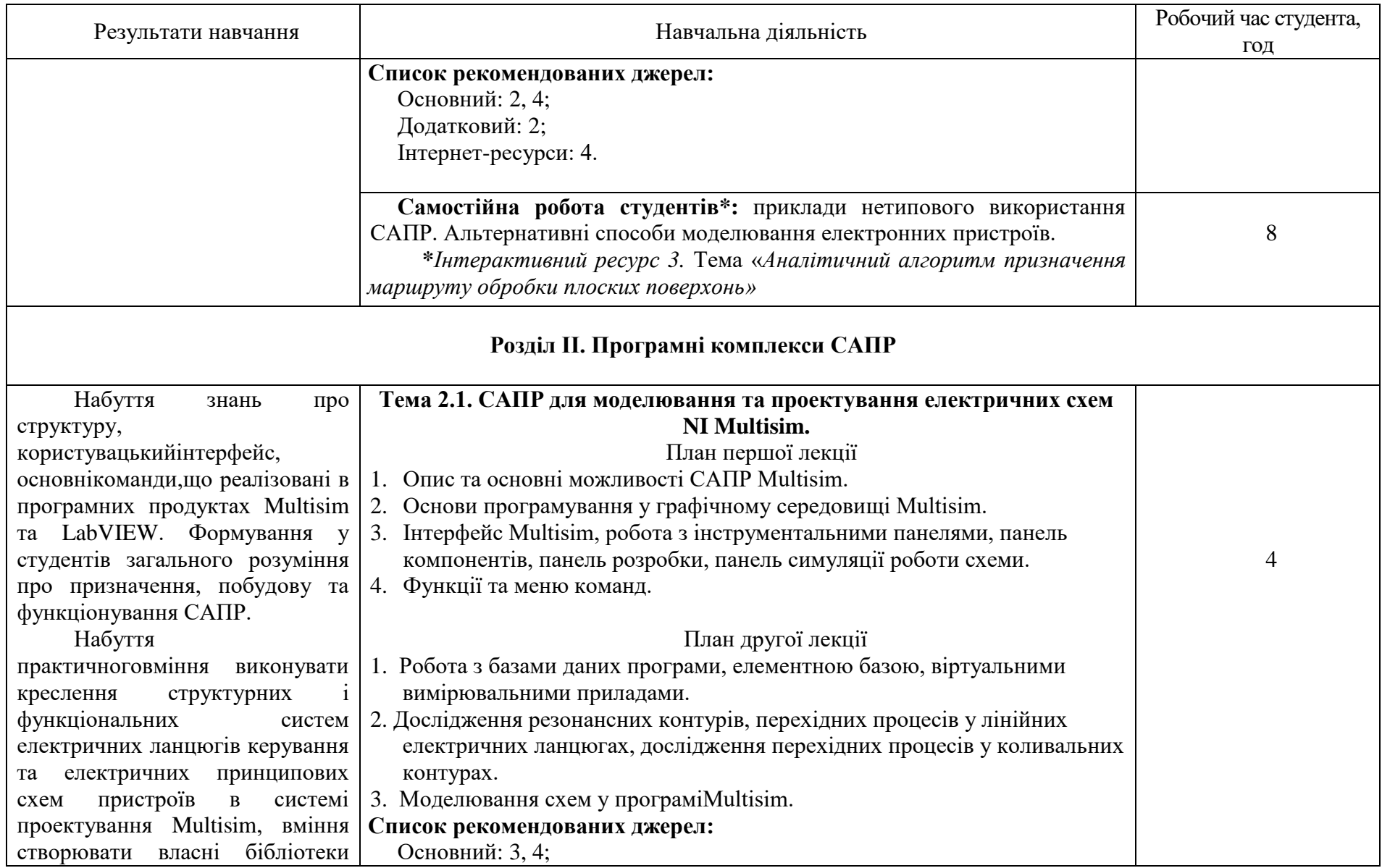

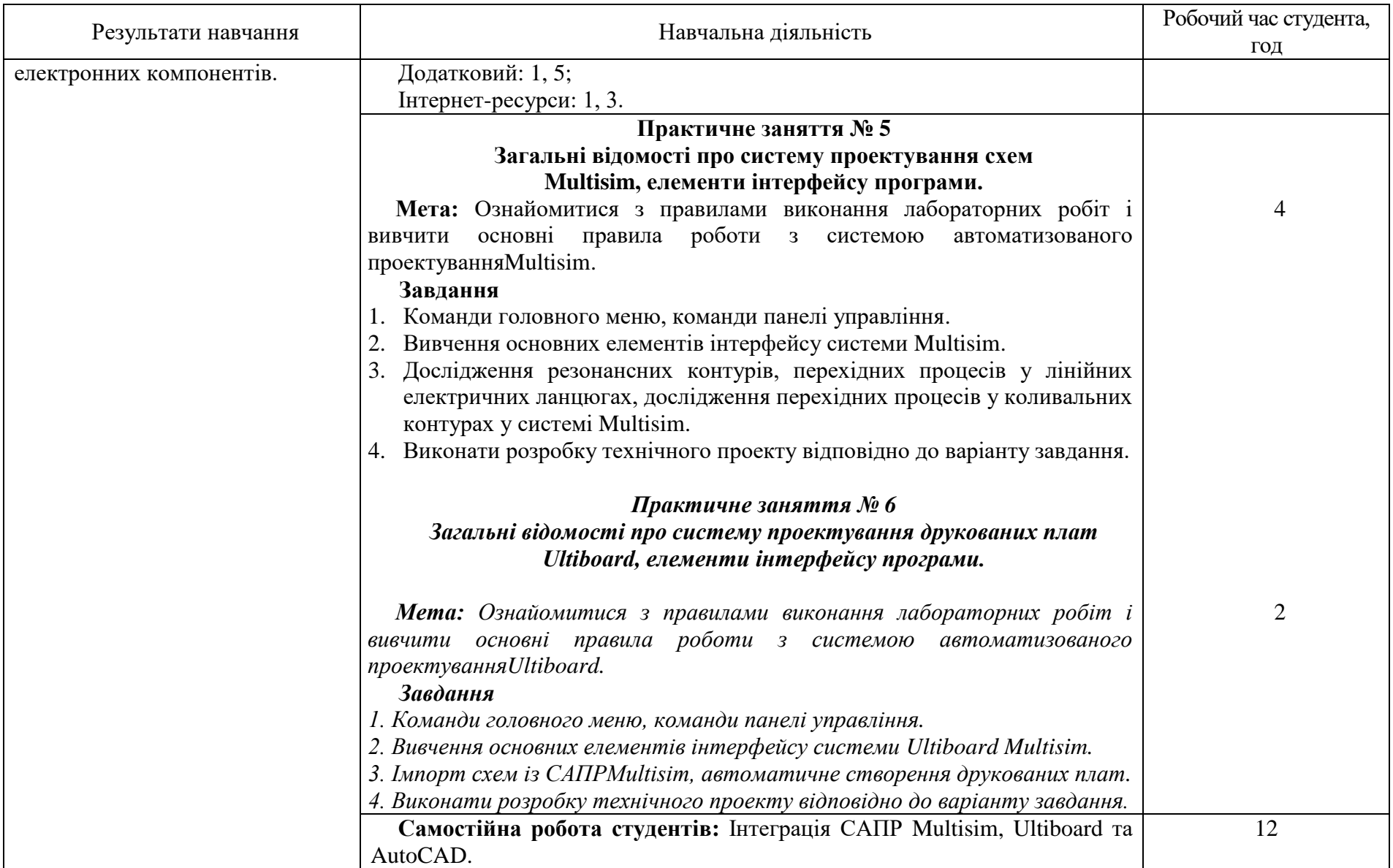

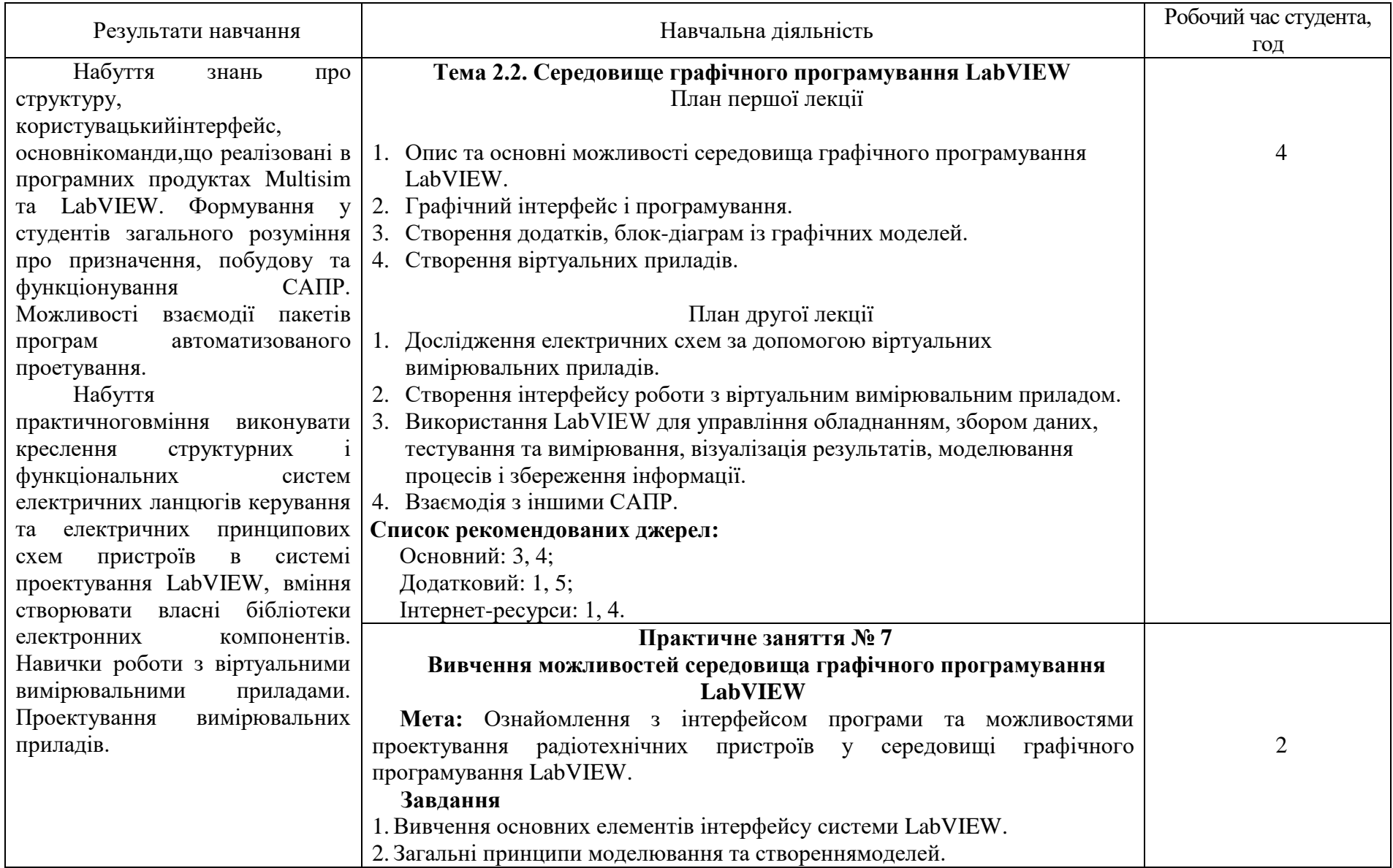

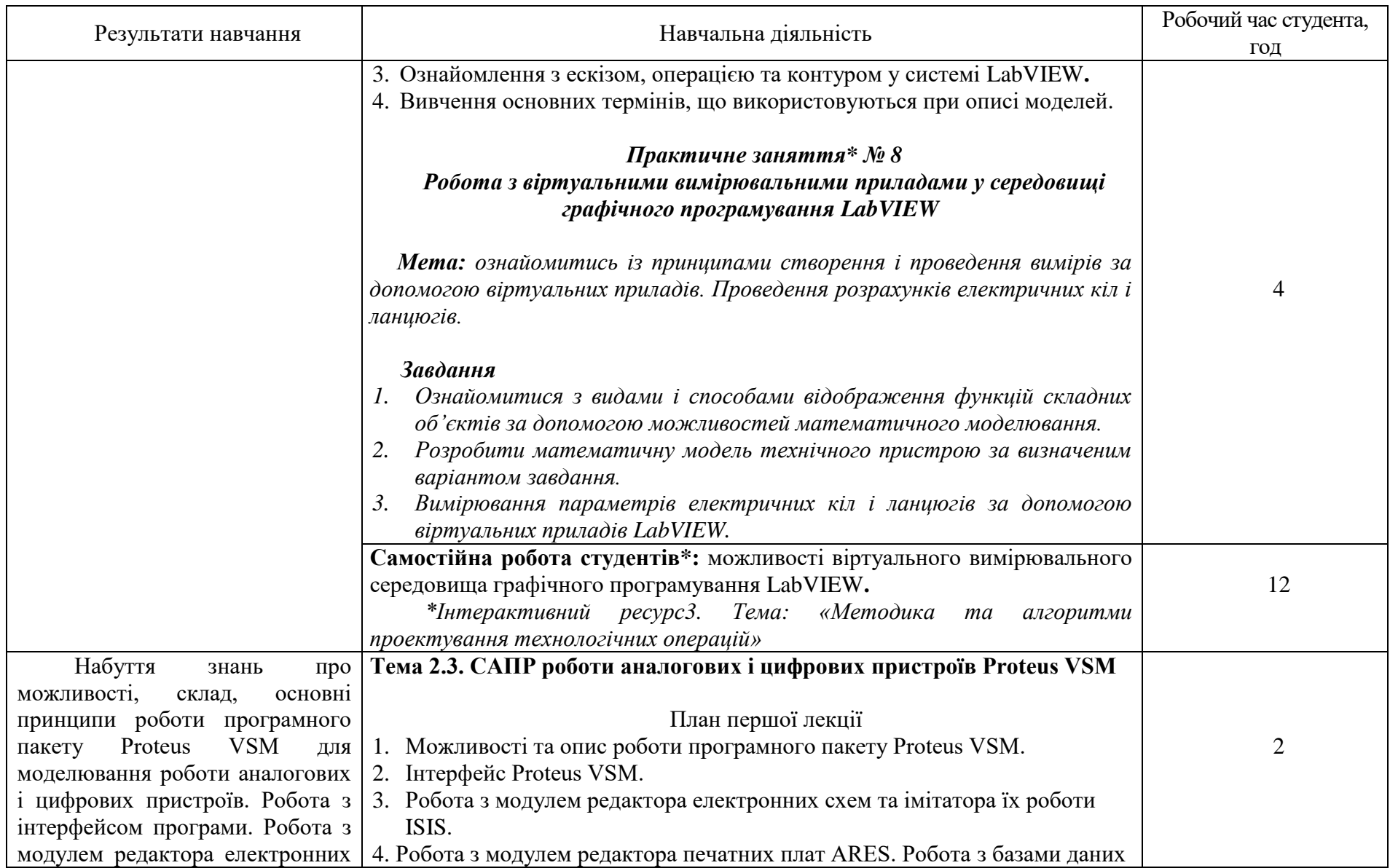

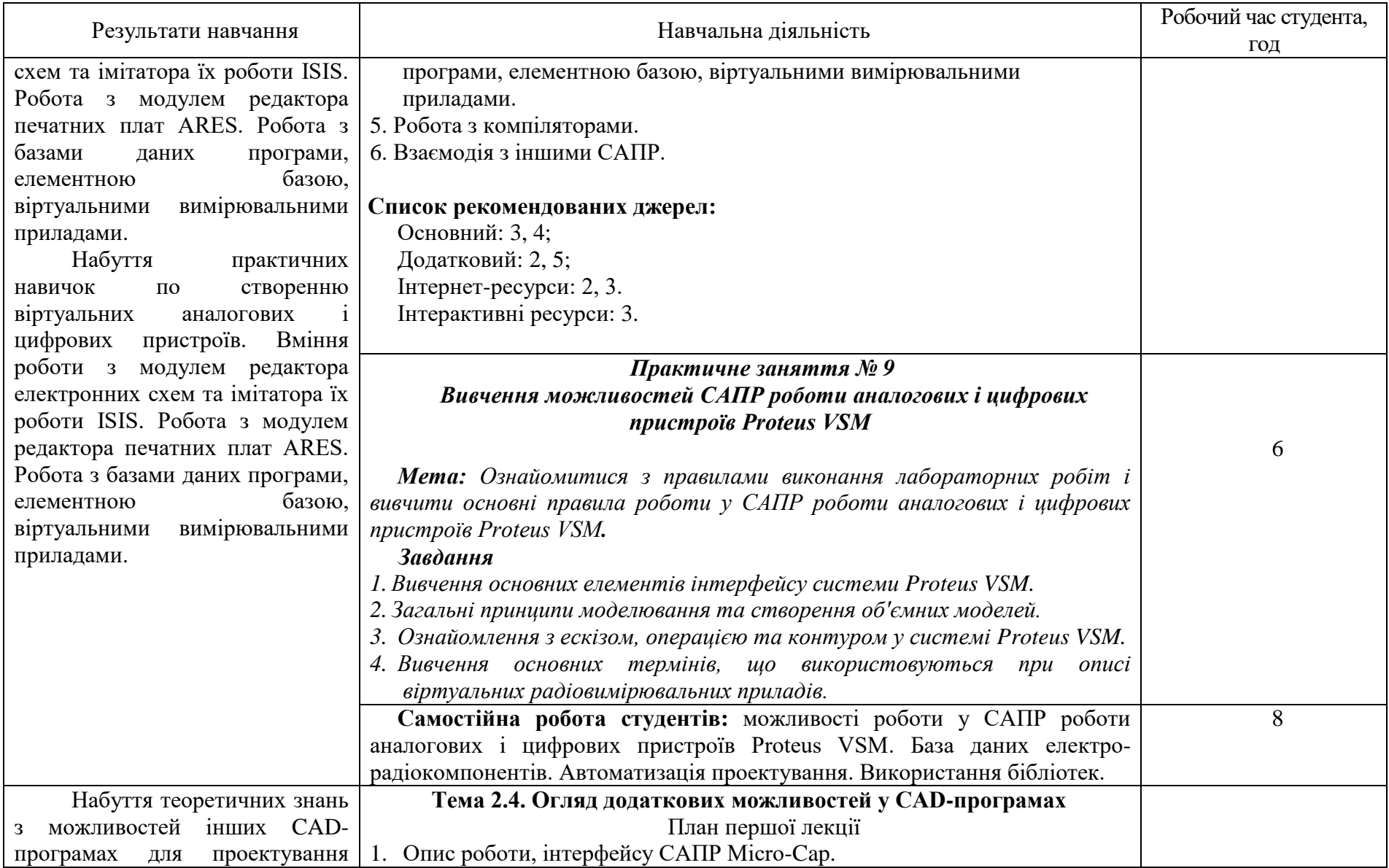

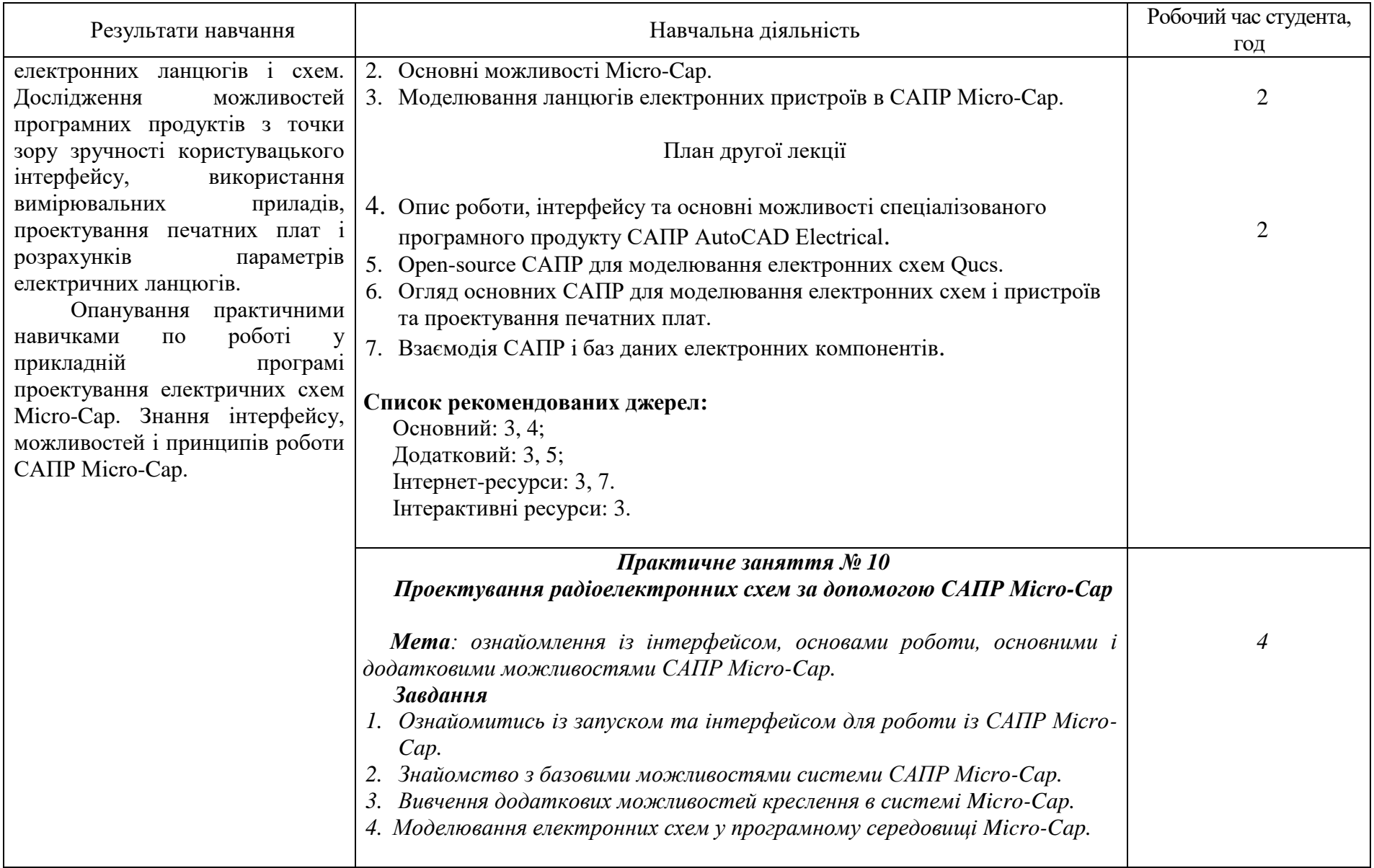

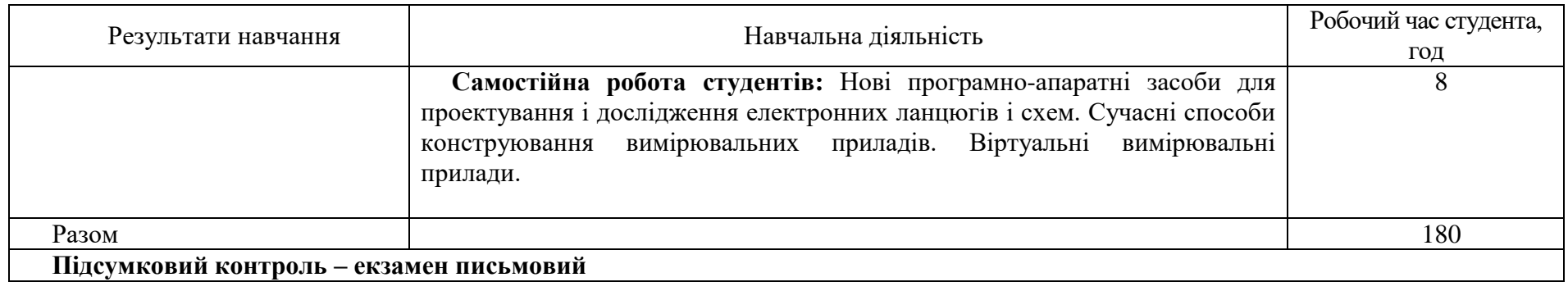

#### **Основний**

1. Чуйко Г.П., Дворник О.В., Яремчук О.М. Математичне моделювання систем і процесів: Навч. посібник. Миколаїв: Вид-во ЧНУ ім.. Петра Могили, 2015. –244 с.

2. Хусаінов Д.Я., Харченко І.І., Шатирко А.В. Введення в моделювання динамічних систем: Навч. посібник. Київ: Київський національний університет імені Тараса Шевченка, 2010,– 128 с.

3. Бабічева О.Ф., Єсаулов C.М. Комп'ютерне проектування електромеханічних пристроїв: Навчальний посібник з дисципліни «Автоматизоване проектування електромеханічних систем» – Харків: ХНАМГ, 2009. – 281 с.

*4. Наумчук О.М. Основи систем автоматизованого проектування: Інтерактивний комплекс навчально-методичного забезпечення. – Рівне: НУВГП, 2008. – 136 с.*

### *Додатковий*

1. Дослідження роботи електронних приладів з використанням програми Electronics Workbench: Методичні вказівки для виконання лабораторних робіт з дисципліни «Електронні прилади» / Д.К. Мозговий, Д.М. Свинаренко. – Д.: 2015. – 44 с.

2. Колодницький М.М. Елементи теорії САПР складних систем: Навч. посібник – Житомир: ЖІТІ, 1999. – 512 с.

3. Паламар М.І. Компютерна схемотехніка:Методичні вказівки до лабораторних робіт.- Тернопіль: ТНТУ, 2015.-95 с.

*4. Цирульник С. М. Проектування мікропроцесорних систем: навчальний посібник/ С. М. Цирульник, Г. Л. Лисенко. – Вінниця: ВНТУ, 2010. – 201 с.*

5. Практикум з вивчення методів цифрової обробки сигналів у прикладних програмних пакетах : навч. посібник / А. Л. Перекрест, О. П. Чорний, Г. О. Гаврилець. – Кременчук : ПП Щербатих О.В., 2015. – 145 с. – Бібліогр. : 29 назв. – ISBN 978-639-063-3. - укр.

### *Інтернет-ресурси*

1. Веб-сторінка для проектувальників та користувачів САПРMultisim таLabVIEW. – Режим доступ[уhttp://sine.ni.com/p](http://sine.ni.com/)sp/app/doc/p/id/psp-412.

2. Веб-сторінка для проектувальників та користувачів САПРProteus VSM. – Режим доступу https://www.labcenter.com.

3. Веб-сторінка САПР для моделювання електронних схем Micro-Cap. – Режим доступу : http://www.spectrum-soft.com/index.shtm.

4. Канал групи компаній CSoft для проектувальників та користувачів САПР. – Режим доступу : https://www.youtube.com/user/ruCSoft.

5. Веб-сторінка компанії National Instruments. Сторінка підтримки користувачів САПР для навчання. NI Software Product Downloads. – Режим доступу : https://www.ni.com/en-us/support/downloads/softwareproducts/download.multisim.html#312060.

6. Веб-сторінка САПР для моделюванняелектронних схемQucs. – Режим доступ[уhttps://habr.com/post/248005/.](https://habr.com/post/248005/)

7. Веб-сторінка САПР для моделювання електронних схем Micro-Cap – Режим доступуhttp://www.spectrum-soft.com/index.shtm

### *Інтерактивні ресурси*

1. Сайт дистанційного навчання КНТЕУ. Розміщення ресурсу: <http://ldn.knute.edu.ua/course/view.php?id=620>

2. Мережеве сховище для обміну інформацією з САПР та «дизайну» для студентів та співробітників КНТЕУ. Розміщення ресурсу: [https://knute2017-](https://knute2017-my.sharepoint.com/:f:/g/personal/r_romanenko_knute_edu_ua/ErsRWMq39RdEhCO45LUbzVEB1IkdDQlzEQhjZ_eVKlu0-g?e=joZyr9)

[my.sharepoint.com/:f:/g/personal/r\\_romanenko\\_knute\\_edu\\_ua/ErsRWMq39RdE](https://knute2017-my.sharepoint.com/:f:/g/personal/r_romanenko_knute_edu_ua/ErsRWMq39RdEhCO45LUbzVEB1IkdDQlzEQhjZ_eVKlu0-g?e=joZyr9) [hCO45LUbzVEB1IkdDQlzEQhjZ\\_eVKlu0-g?e=joZyr9](https://knute2017-my.sharepoint.com/:f:/g/personal/r_romanenko_knute_edu_ua/ErsRWMq39RdEhCO45LUbzVEB1IkdDQlzEQhjZ_eVKlu0-g?e=joZyr9)

3. Сайт дистанційного навчання НТУУ «КПІ». Розміщення ресурсу: <http://moodle.ipo.kpi.ua/moodle/course/view.php?id=725>

*\*Курсивом зазначені джерела, що є в наявності в бібліотеці КНТЕУ*